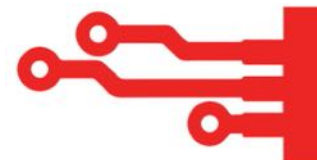

# **Create a LinkedIn Company Page**

**To create your LinkedIn company page you'll need to be logged in to your personal profile. Navigate to 'Work' then scroll down to 'Create Company Page +'**

**Select the size of your business**

- **● Small Business (fewer than 200 employees)**
- **● Medium to large business (more than 200 employees)**
- **● Showcase page (attached to an existing company page rarely used for small business)**
- **● Educational Institution**

### **Company Details:**

**Industry: Select the industry that best suits your business from the dropdown menu Company size: Select the size of your business as shown in the dropdown menu**

- **0 1 employees**
- **2 10 employees**
- **11 50 employees**
- **51 200 employees**

**Company type:**

**Choose from the dropdown menu Public company Self employed Government agency Nonprofit Sole proprietorship Privately held Partnership**

## **Profile details:**

**Logo:**

**Upload your business logo 300 x 300px recommended. JPG and PNG files supported Tagline:**

**Your business byline. 120 characters max.**

**Once all of the above is completed tick the verify box and you will be taken to your company page.**

**At this stage you will be prompted to complete the following information.**

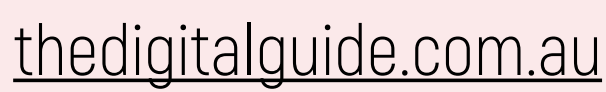

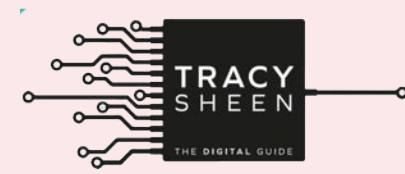

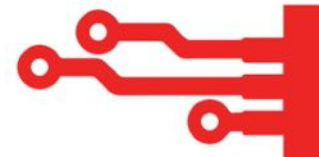

## **About - Overview:**

**Business overview**

**You have 2000 characters to use here. Make sure to include keywords and phrases you want to be known for.**

**Phone:**

**If you'd like a number published to your LinkedIn page you can add this here**

#### **Year founded:**

**What year did your business commence operation**

#### **Add Speciality:**

**You can add up to 20 specialities for your business here**

## **About - Locations:**

**Headquarters plus additional locations: Add the locations your business has premises. Nominate your headquarters.**

## **About - Community:**

**Hashtags: You can add up to 3 hashtags to associate with your business Featured Groups: Any groups you have created associated to your business you can attach here**

## **Manage Languages:**

**Include any languages other than English your business operates in.**

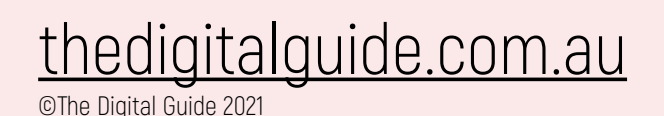

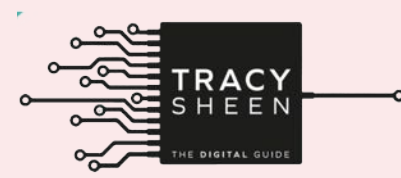